# Privacy Issue of Using Wi-Fi

## Sang Young 楊和生

### Convenor, Internet Security & Privacy Working Group

Internet Society Hong Kong 香港互聯網協會

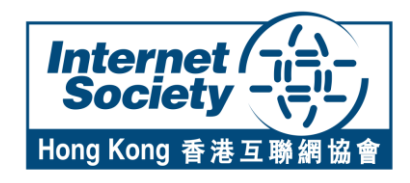

# Topics

- Public Wi-Fi
- Privacy Threat
- Looking Forward …

# Public Wi-Fi

- Everywhere (…, …, …)
	- SME Shop
	- **Telecom providers**
	- Government
- Free
- Paid

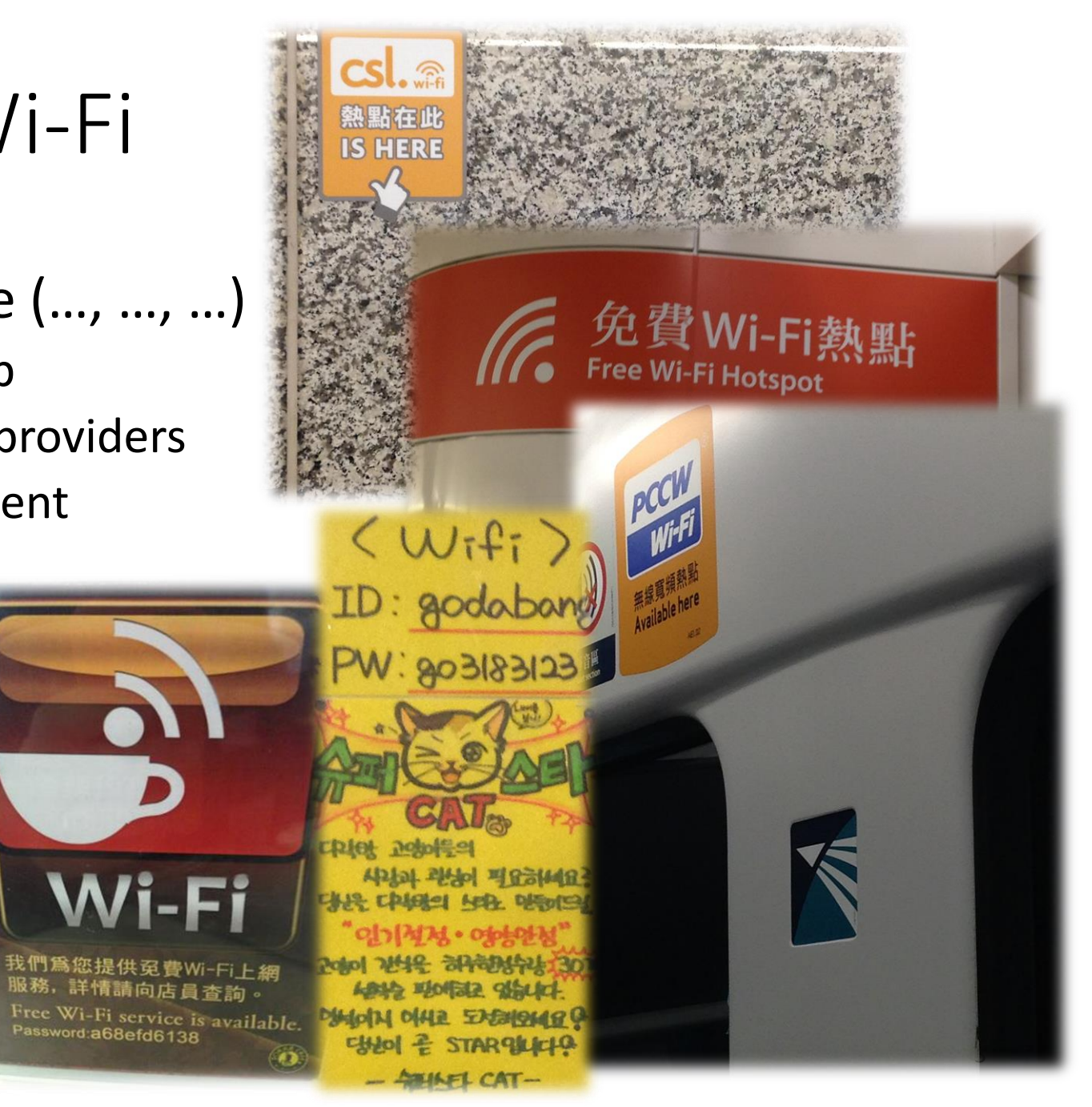

# Public Wi-Fi Characteristics

## • Free

- **Accept Disclaimer**
- **Simple registration** 
	- Collection your email address only? Really?

# Public Wi-Fi

- Similar to CCTV
- Good or Bad ?

# Data Collected from Public Wi-Fi

- Free Public Wi-Fi to customer
- In return, MAC Address of your mobile Device

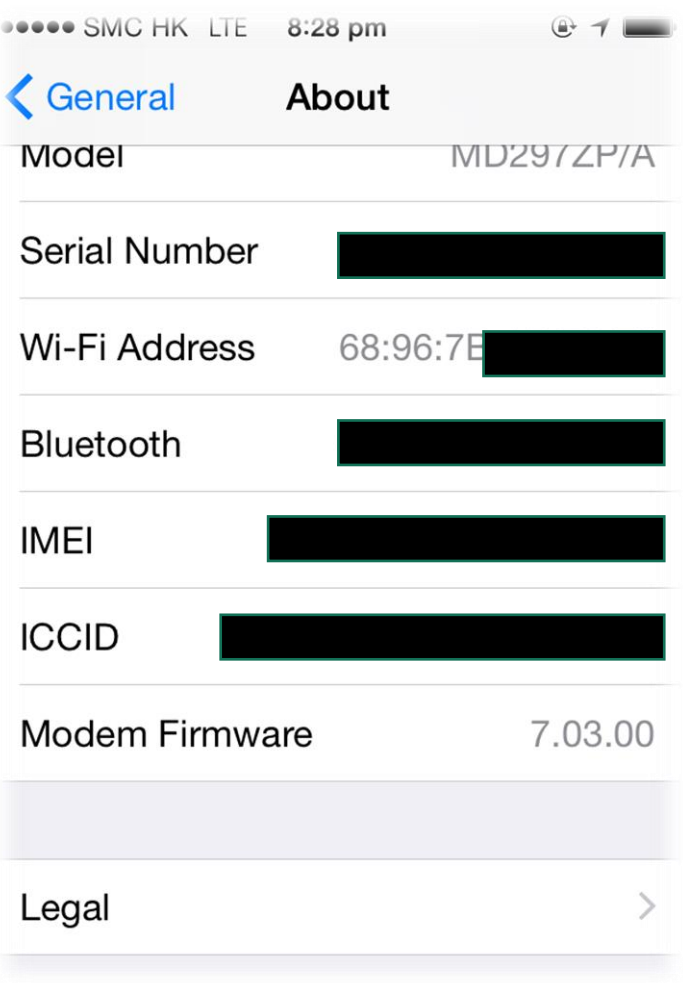

# How Does it Work?

- Wi-Fi enabled in mobile device
- It will make a survey on nearly Wi-Fi access point
	- **I.e. MAC address can be logged**
- When we try to access any free Wi-Fi
	- We have to accept the T&C
	- **Maybe leaving your contact email**
- In this case, MAC Address -> email

# Survey Examples

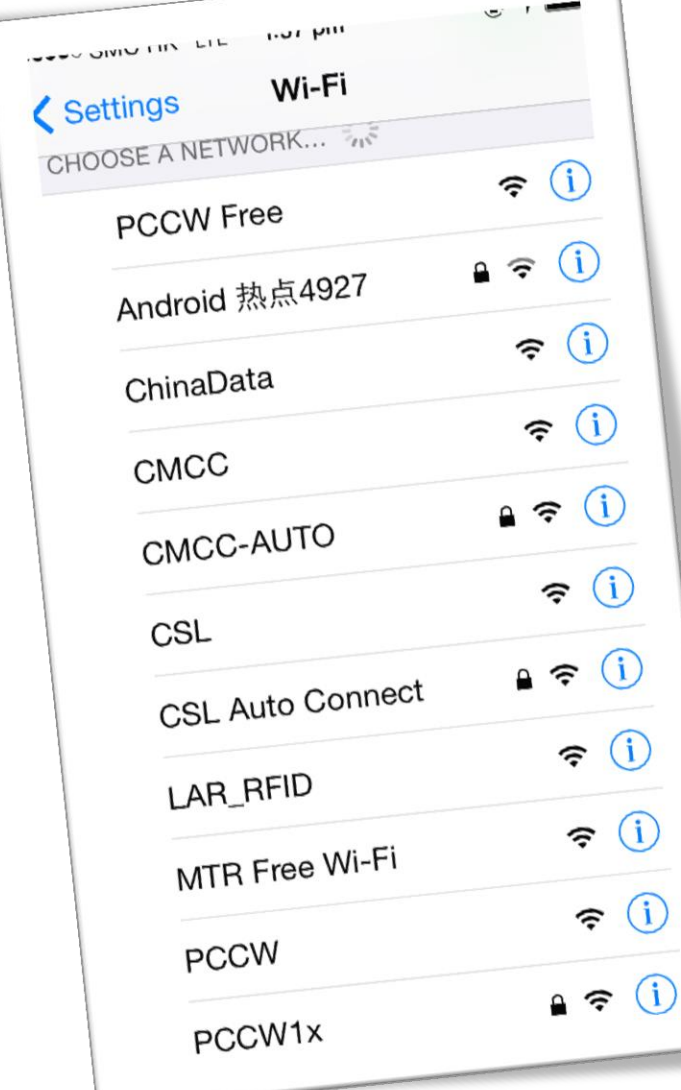

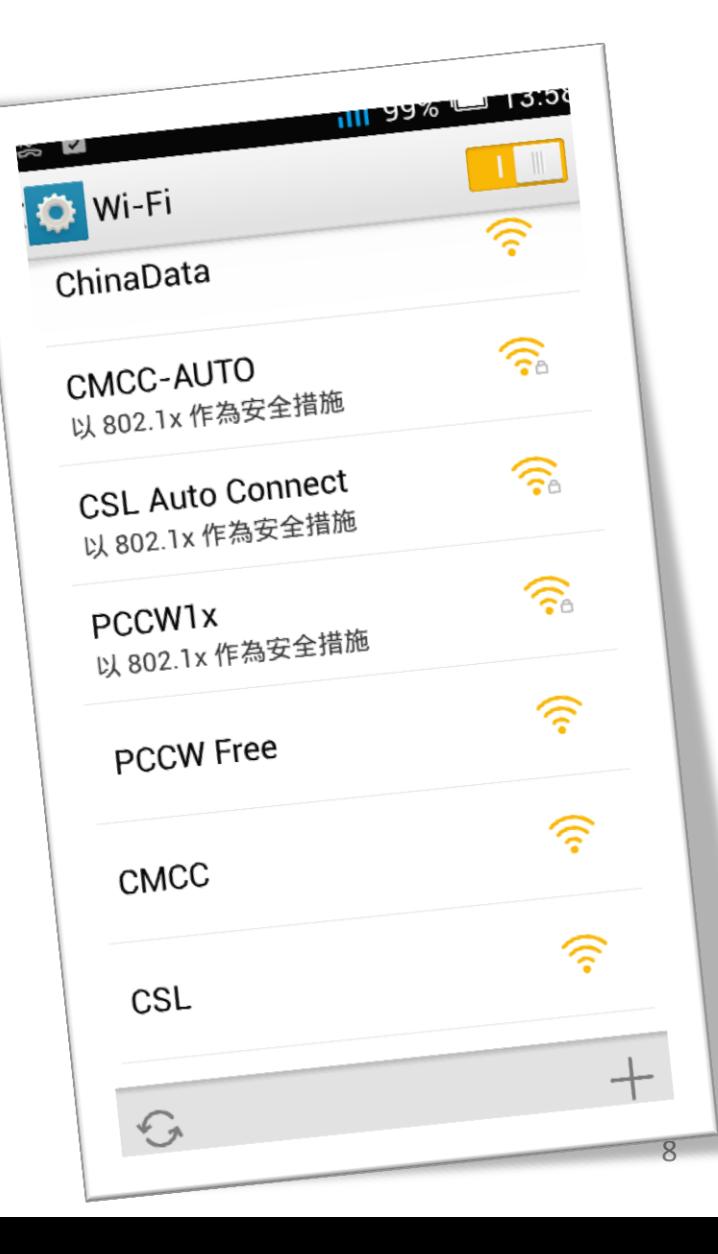

# My Test

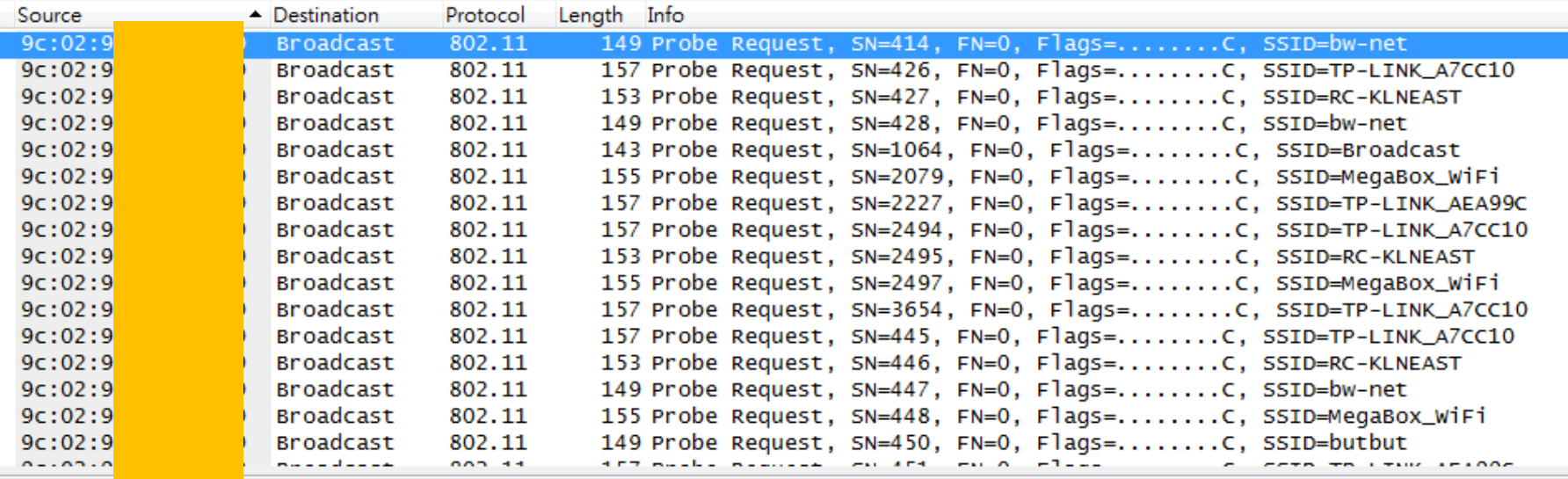

 $h$  hits)  $1/19$  hytes cantured (1192 hits)

# My Test (Another Snapshot)

 $X \cup$ 檔案

> $\mathbb{Z}$  $\overline{1}$  st

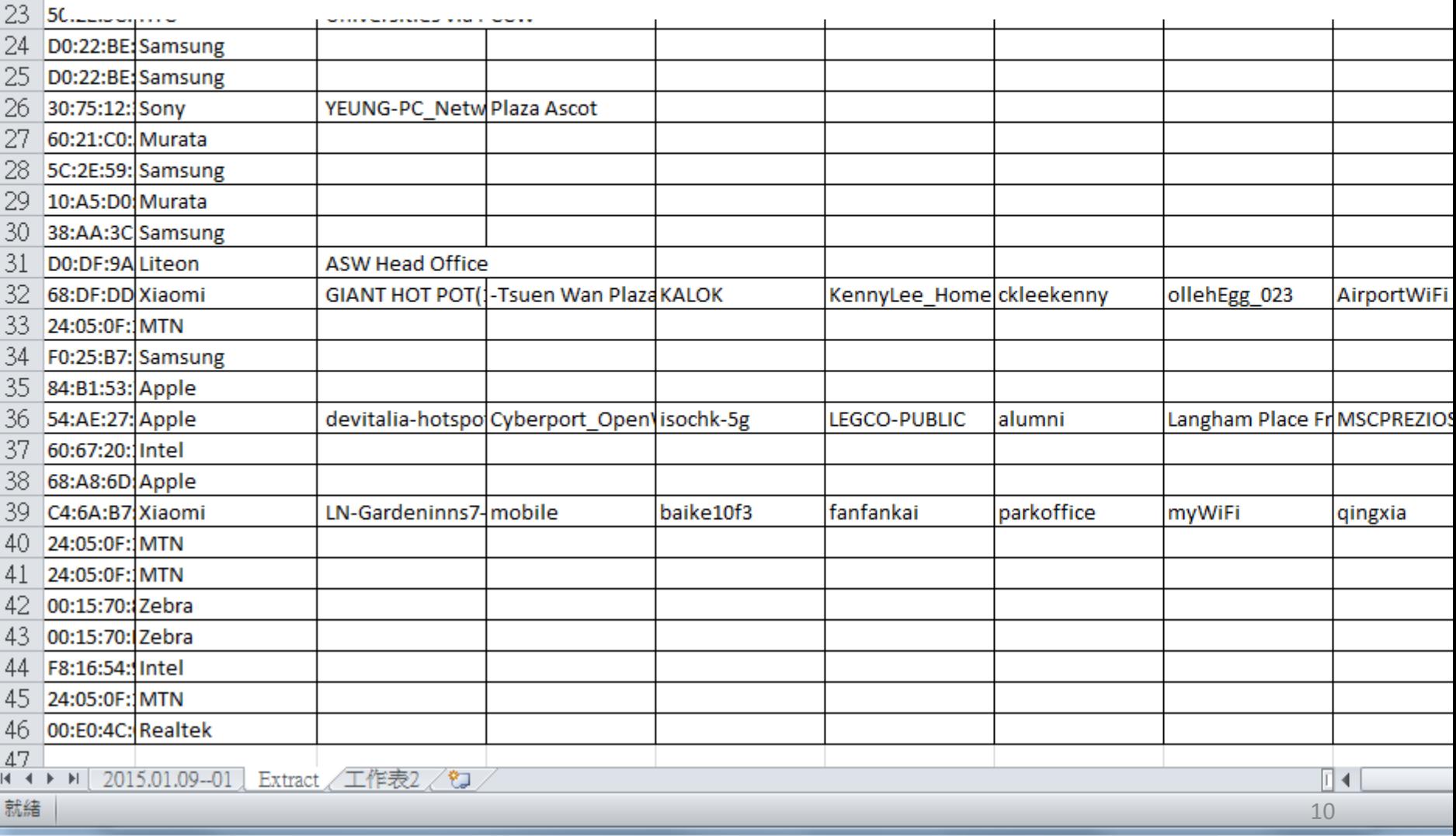

# Mobile OS Invading Privacy

- When a device associate an AP
- It collects the AP's Mac Address (i.e. BSSID)
- It collects the GPS location (i.e. latitude & longitude) from the device
- Upload to a vendor's website via https
- Both Android & iOS

# iOS Example

```
POST /hcy/pbcwloc HTTP/1.1
Host: gsp10−ssl.apple.com
Langue : en_US
Version hardware : N88AP Version OS: iPhone OS5.1/9
```

```
wifi BSSID : 36:87:24:79:2a:61
channel : 12 
signal_strength : −96
latitude : 48.6252640167
longitude : 2.44375416667
timestamp : 359480148.357
```
# Google

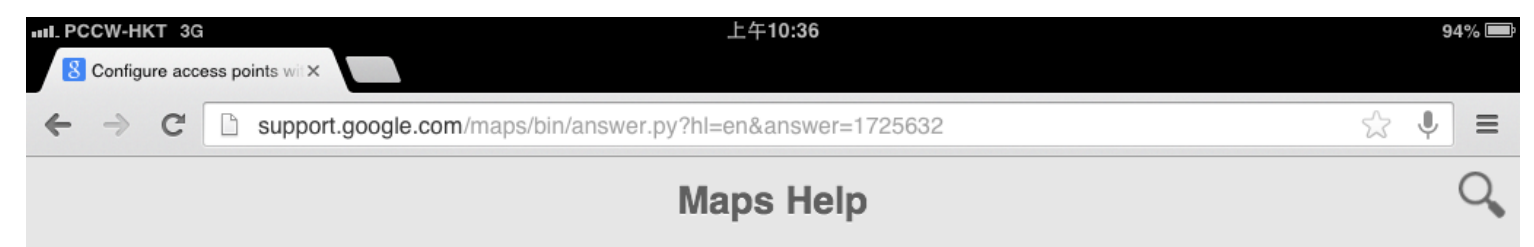

#### Configure access points with Google Location Service

To improve your use of location-based services, Google, as a location service provider, uses publicly broadcast Wi-Fi data from wireless access points, as well as GPS and cell tower data.

Location services play an important part in enabling many of today's most popular location-aware applications, in particular on smart phones, laptops and other devices that are WiFi enabled. The inclusion of your WiFi access point in the Google Location Service enables applications like Google Maps to work better and more accurately.

Only publicly broadcast Wi-Fi information is used to estimate the location of a device.

You can control whether or not your access point is included in GLS by following the steps below.

#### $\Box$  How do I opt out?

You can opt out by changing the SSID (name) of your WiFi access point (your wireless network name) so that it ends with "\_nomap". For example, if your SSID is "12345," you would need to change it to "12345\_nomap".

You can click on the link below that corresponds to the manufacturer of your access point, to find specific instructions on changing your access point's SSID. If you received your access point from your ISP, you may wish to contact them to find out how to change the SSID.

- Apple
- Belkin
- Linksys (Cisco)
- Netgear
- US Robotics

For example, on many access points, you can access the control panel through which you can change its SSID using the following steps:

A.

# Examples

- iSniff-GPS
	- **Passive sniffing tool for capturing and visualizing Wi-Fi** location data disclosed by iOS devices
- Android Map
	- <http://samy.pl/androidmap>
	- Google blocked this site & changed the Geolocation API

 $\mathbf{C}$ 192.168.1.167:8000/apple-wloc/90:72:40:15:72:3B 作

Clients | Networks | Apple WiFi Geolocation | Apple LTE Geolocation | Apple GSM/3G Geolocation | Wigle SSID Search | Stats

### BSSID 90:72:40:15:72:3b

401 APs shown.

 $\Rightarrow$ 

←

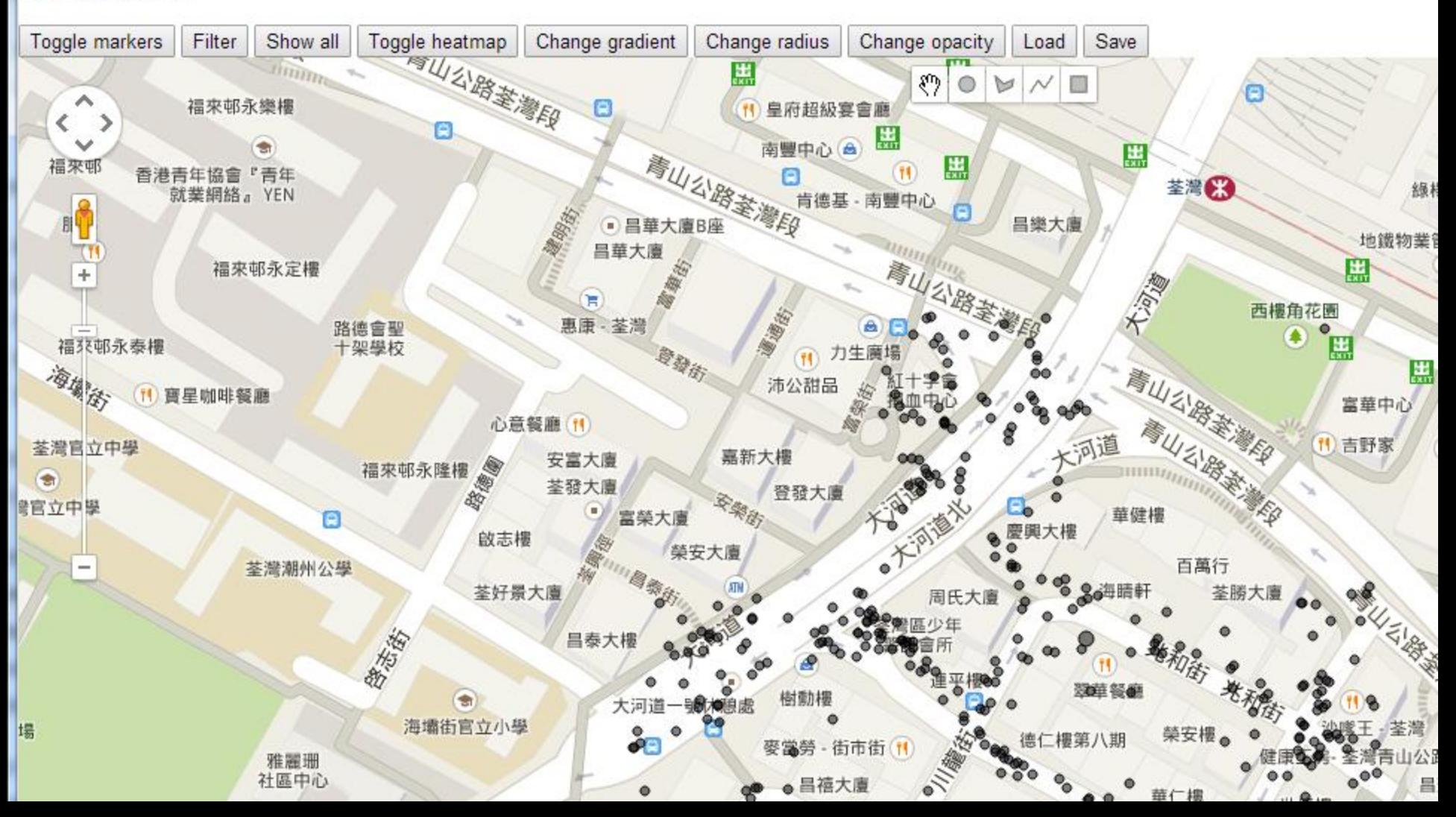

# Risks of Public Wi-Fi

- No encryption
- Honeypots
- Session Hijacking

# No Encryption

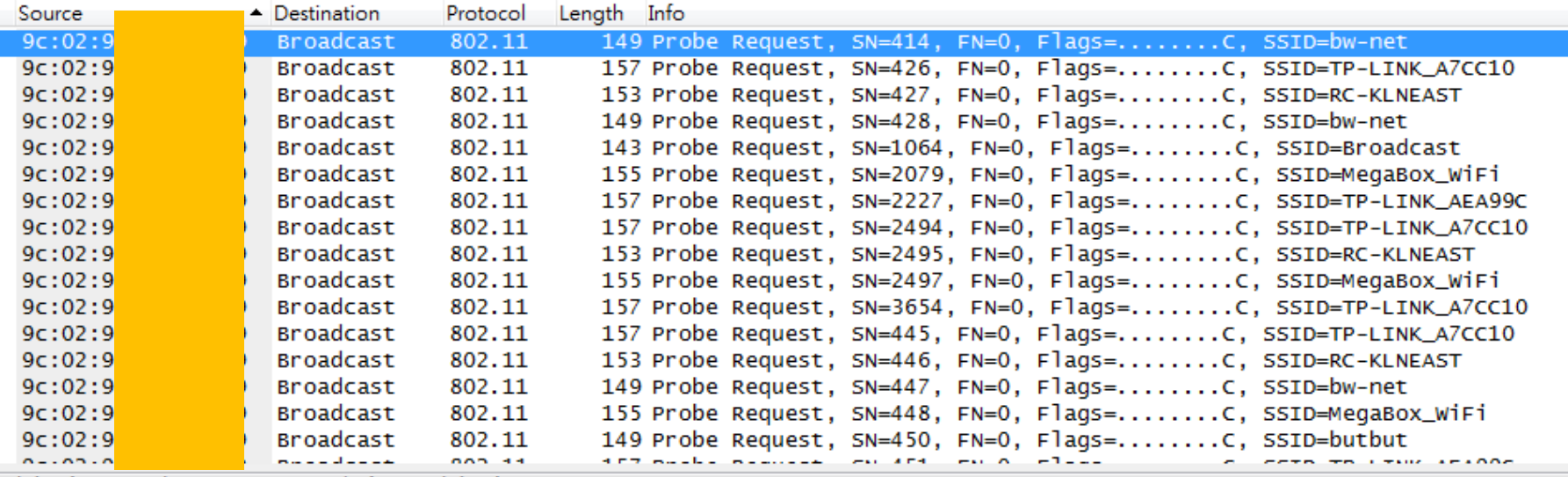

hitc) 140 hytas canturad (1102 hits)

# Honeypots - Evil Twins

- "Hacker" toolbox
	- **Notebook**
	- **Kali Linux**
	- **Specialized USB Wi-Fi Adaptor**
	- Antenna
	- Mobile Pocket Wi-Fi with Ethernet

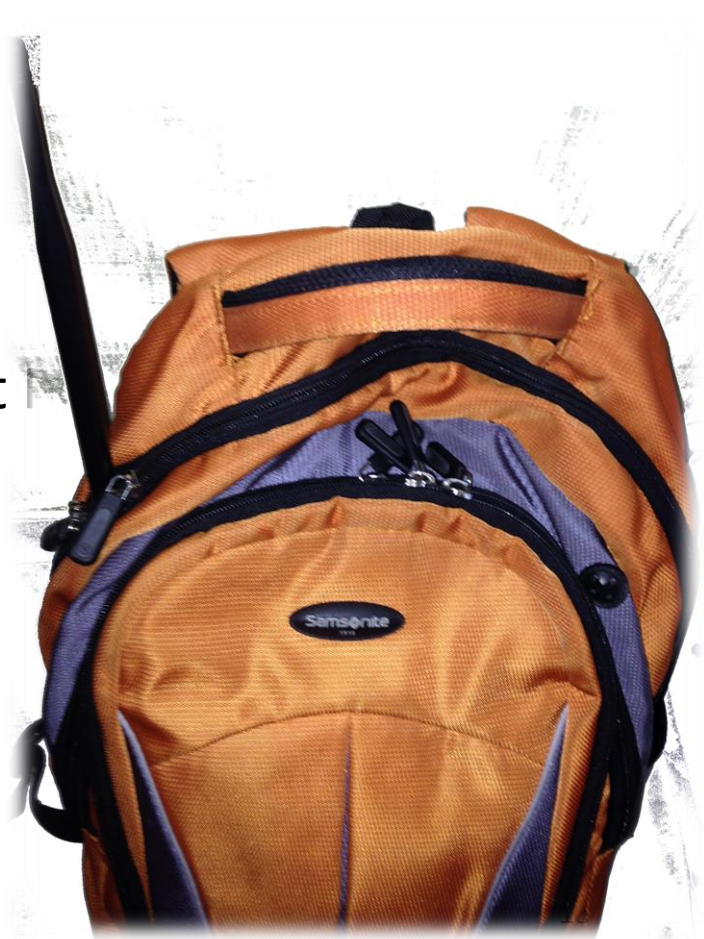

# Kali Linux - airbase-ng

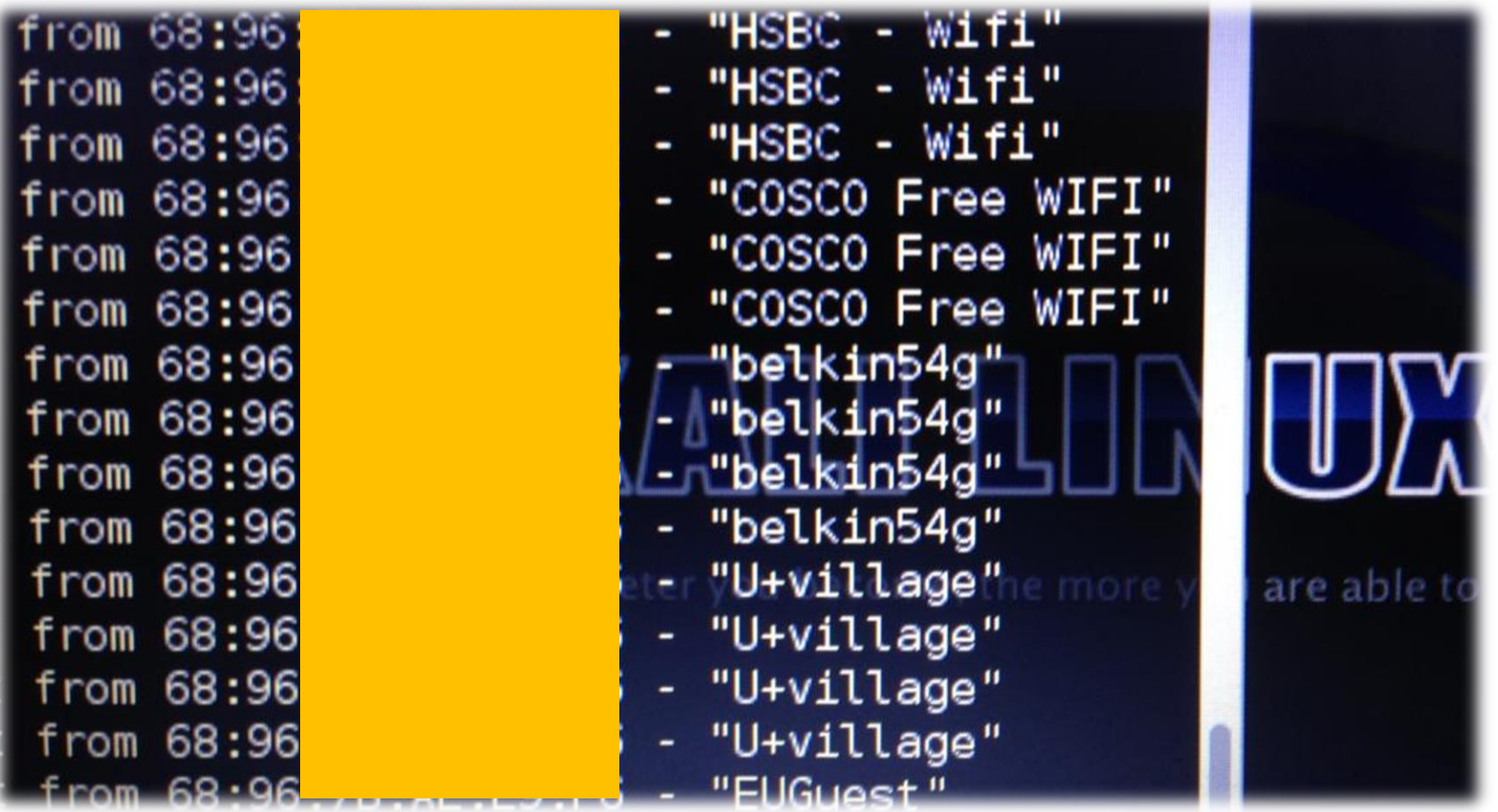

# Session Hijacking Example

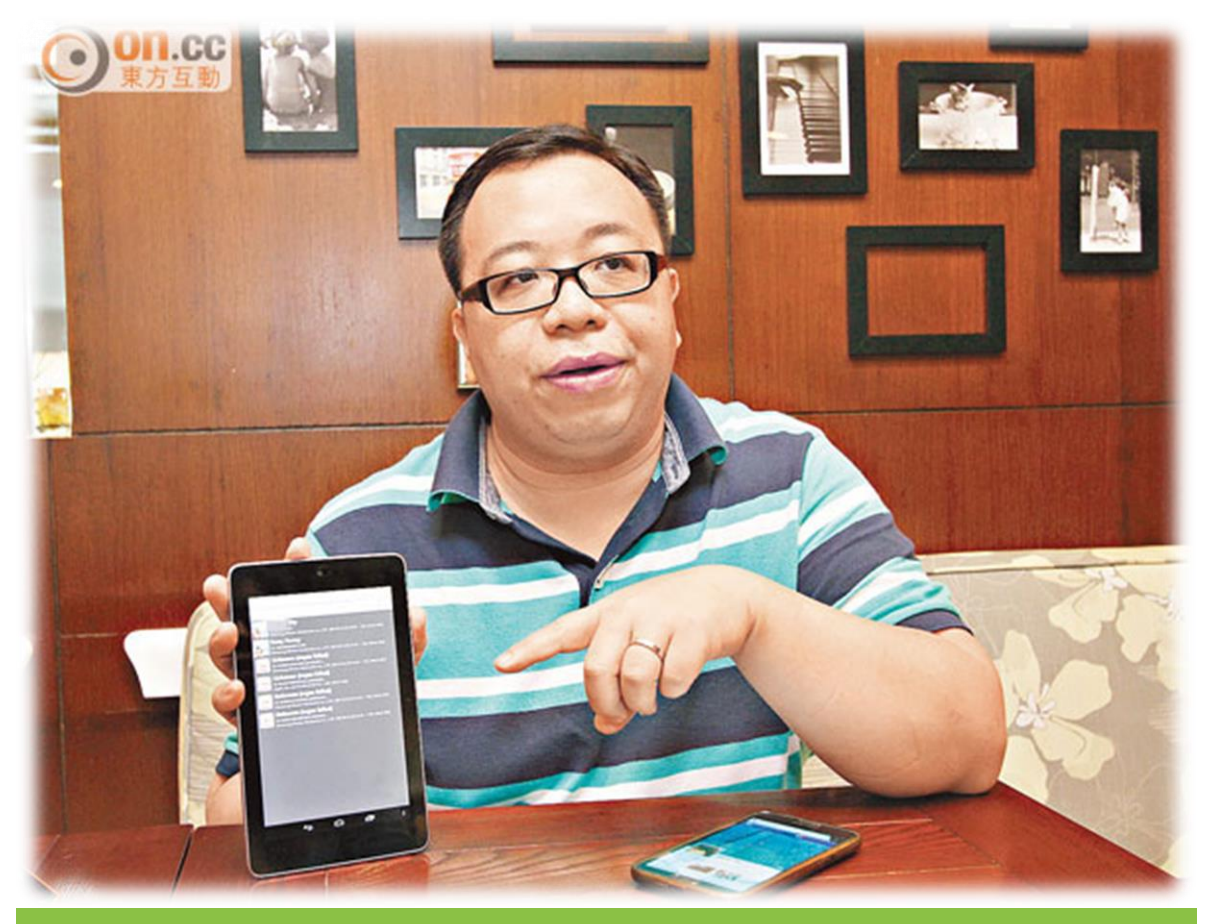

楊和生指,黑客Apps可截取用戶訊息,模擬及冒充用 戶身份,登入及操控用戶社交平台帳戶。

# Stay Safe … …

- Know whose network
- Disable automatically connect
	- **E** i.e forget the network
- HTTPS to websites, if possible
- VPN, particular …
	- **E** business activities
- 2FA
- Disable sharing in Windows, Mac OS X etc.

# Looking Forward ...

• Transparency from service provider

# Questions?